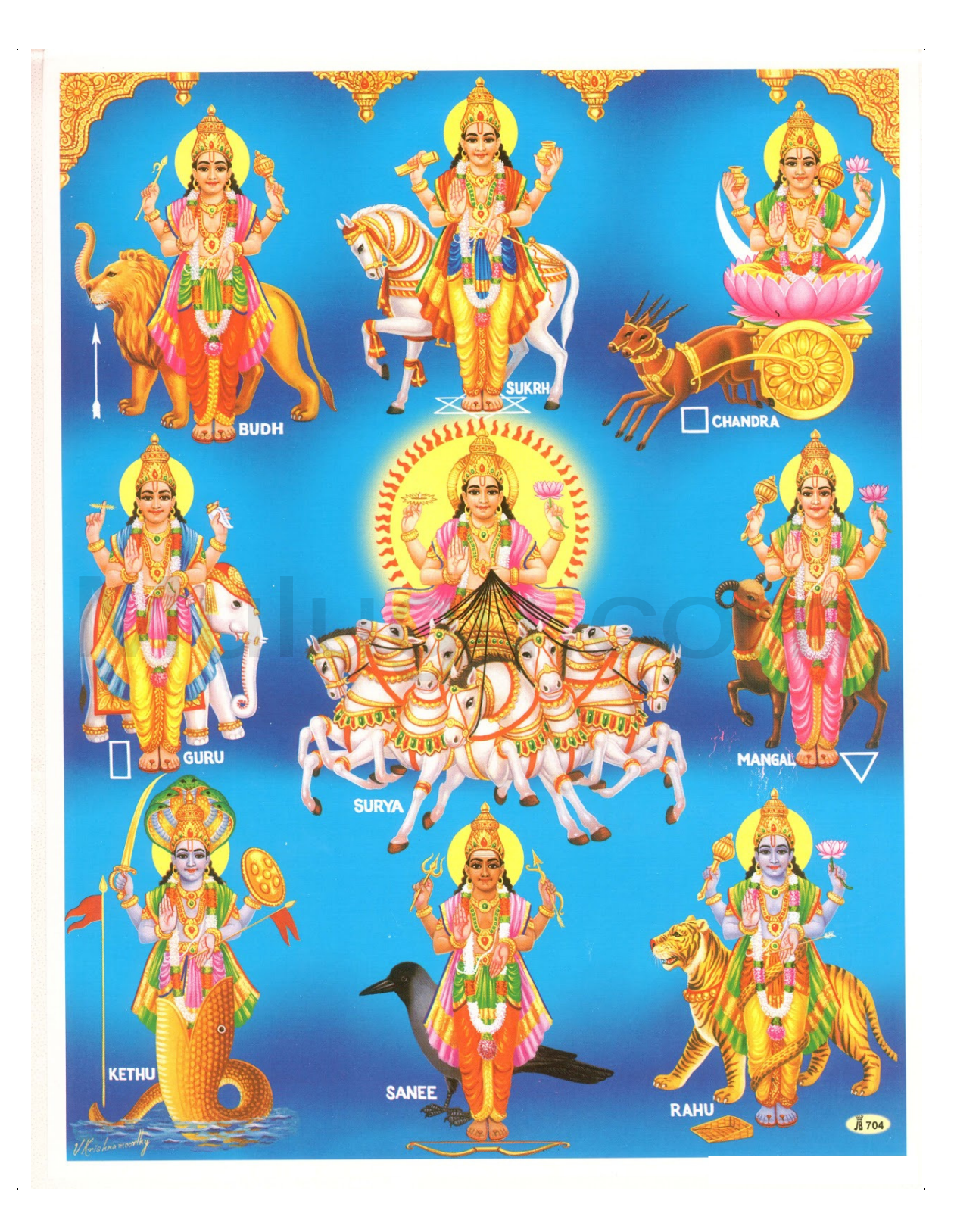

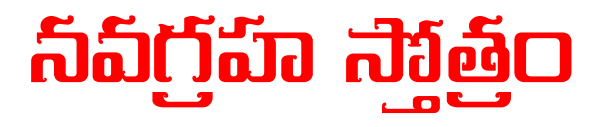

జపా కుసుమ సంకాశం కాశ్యపేయం మహాద్యుతిం తమోరిం సర్వ పాపఘ్నం ప్రణతోస్కి దివాకరం

దధిశంఖ తుషారాభం క్షీరార్లవ సముద్భవం నమామి శశినం సోమం శంభోర్ముకుటభూషణం

ధరణీగర్భ సంభూతం విద్యుత్ కాంతి సమప్రభం కుమారం శక్తి హస్తంతం మంగళం ప్రణమామ్యహం

సౌమ్యంసత్వగుణోపేతం తం బుధం ప్రణమామ్యహం

దేవానాంచ ఋషిణాంచ గురుంకాంచన సన్నిభం

బుద్ధిమంతం త్రిలోకేశం తం నమామి బృహస్పతిం

హిమకుందమృణాలాభం దైత్యానాం పరమం గురుం

సర్వ శాస్త్ర ప్రవక్తారం భార్గవం ప్రణమామ్యహం

నీలాంజన సమాభాసం రవిపుత్రం యమాగ్రజం

ఛాయామార్తాండ సంభూతం తం నమామి శసైశ్చరం

అర్గకాయం మహావీర్యం చంద్రాదిత్య విమర్ధనం

సింహికాగర్భ సంభూతం తం రాహుం ప్రణమామ్యహం

ప్రియంగుకాలికాశ్యామం రూపేణాప్రతిమాంబుధం

ఓం ఇతి శ్రీ నవగ్రహ స్తోత్రం సంపూర్ణం

గ్రహ నక్షత్ర జా:పీడా స్త్రస్కరాగ్ని సముద్భవాం తా: సర్వా: ప్రశమం యాంతి వ్యాసో బ్రూతీ న సంశయ:

నర నారీ నృపాణాంచ భపే దు:స్వప్న నాశనం ఐశ్వర్యమతులాం తేషాం ఆరోగ్యం పుష్టివర్ధనం

ఇతి వ్యాసం ముఖోద్గీతం య: పఠేస్తు సమాహితౌ దివావాయ దివారాత్రౌ, విఘ్న: శాంతిర్భవిష్యతి

ఫలాషపుష్న సంకాశం తారకాగ్రహ మస్తకం రౌద్రం రౌద్రాత్మకం ఘోరం తం కేతుం ప్రణమామ్యహం